[70] No. of printed pages: 6

## **SARDAR PATEL UNIVERSITY MA (ECONOMICS) (IV Semester) EXAMINATION 2012 Friday, 20th April 3 - 6 pm PA04CECO03 : QUANTITATIVE ECONOMICS**

**Note:** 1. Attempt all questions.

- 2. Figures to the right indicate full marks of the question. **Total Marks: 70**
- Q.1 Fill in the blanks with appropriate option, write answers in answerbook. [10] 1. For maximization of  $y=F(x)$  should be \_\_\_\_\_\_\_
	- (a)  $\frac{dy}{dx} = 0$ *dx*  $\frac{dy}{dx} = 0$  and  $\frac{d^2y}{dx^2} > 0$ *dx*  $\frac{d^2y}{dx^2}$ 2 (b)  $\frac{a}{\sqrt{2}} = 0$ *dx*  $\frac{d^2y}{dx^2} =$ 2 and  $\frac{a}{\sqrt{2}}$  < 0 *dx*  $\frac{d^2y}{dx^2}$ 2  $\frac{dy}{dx} = 0$ *dx*  $\frac{dy}{dx} = o$  and  $\frac{d^2y}{dx^2} > o$ *dx*  $\frac{d^2y}{dx^2}$ 2
	- 2. If  $Q = F$  (L.K) where Q=Production units L=Labour and K=Capital then marginal productivity of labour  $MPL =$  \_\_\_\_\_\_\_
		- (a) *dL*  $\frac{dQ}{dx}$  (b) *dL*  $\frac{dK}{dt}$  (c) *KL dQ*
	- 3. The value of  $R^2$  will always be  $\_\_\_\_\_\_\_\_\_\_\_\,.$ 
		- (a)  $r^2 \ge 1$  (b)  $r^2 = 1$  (c)  $r^2 \le 1$
	- 4. If the variation in two variables is in the same direction then their correlation will be
	- (a) Negative (b) Positive (c) Zero
	- 5. \_\_\_\_\_\_\_ are the sign of co efficient of variation and correlation. `
	- (a) Equal (b) Opposite (c) Always negative 6. *byxbxy* = \_\_\_\_\_\_\_\_ .

(a) 
$$
b_{yx}^2
$$
 (b) r (c)  $r^2$ 

7. When there is perfect correlation between two variables then will be the degree of two regression lines.

(a) 
$$
90^{\circ}
$$
 (b)  $0^{\circ}$  (c)  $60^{\circ}$ 

- 8. \_\_ method of computation index number preceding year is taken as base year. (a) Chain base method (b) Fixed base method (c) Both
- 9. While computing family budget method, if weight is not given then \_\_\_\_\_\_\_ is taken into consideration.

(a) 
$$
W = p_0 q_0
$$
 (b)  $W = p_1 q_1$  (c)  $W = p_0 q_1$ 

- 10. In the computation of index number \_\_\_\_\_\_ method does not satisfy time reversal test.
	- (a) Fisher's (b) Marshal-Edgeworths (c) Paasche's

- (A) If the cost function is C=25x  $8x^2+x^3$ , prove that when the average cost is minimum, average cost (AC) and marginal cost (MC) are equal. [05]
- (B) Define derivative and with help of it find derivate at  $y=7-5x^2$ . . [04]
- (C) What is second derivative ? Explain how the derivative is useful in economic analysis. [06]

Q.2

Q.2

- (A) The demand and cost function of a monopolist firm are  $P=15 Q$  and C=10+4Q respectively. [08]
	- Find : 1. Profit function, Marginal Cost Function and Average Cost Function.
		- 2. Find profit maximizatin level of out and maximum profit.
- (B) Explain with illustration the following concepts. [07)
	- (1) Partial derivative (2) Total differential.

Q.3

- (A) Define correlation. Explain the methods of studying correlation with the help of scattered diagram. [05]
- (B) Following is the information about profit collected from selling of two products. Find out the co efficient of correlation and probable errors. Interpret it. [10]

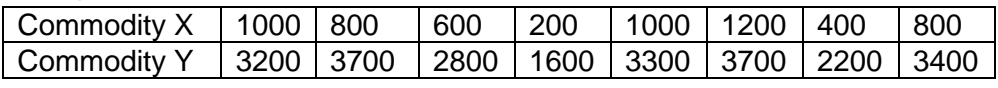

**OR**

Q.3

- (A) What is meant by probable error ? How will you interpre efficient of correlation ? Explain. [05]
- (B) For a biominal sample following information is available. Find out correlation of coefficient by the Product Moment method [05]

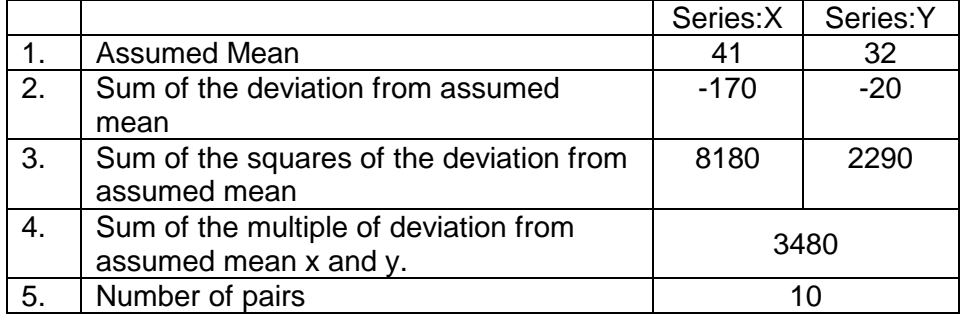

(C) Following are the 'rank' of Ten students in two subjects Economics and Statistics. Find out coefficient of correlation. [05]

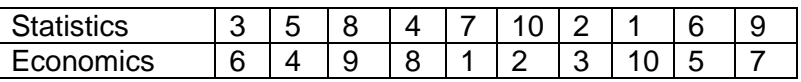

Q.4

- (A) What is regression coefficient ? Explain interpretation of regression. [05]
- (B) Explain regression equation. Explain difference between correlation and regression. [05]
- (C) Using the following is the information, find out regression lines and coefficient of regression. Find estimated price of Y when  $X = 100$ . [05]

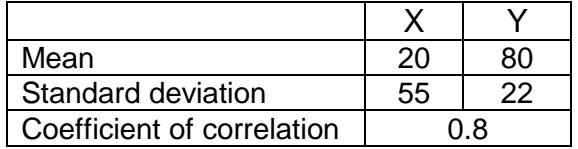

## **OR**

- Q.4 (A) What is Association of Attribute ? Explain types of association of attribute. [05]
- (B) Explain the Causes of Regression Error. [05]
- (C) Following is the information about Orange and Lemon. Find out regression line and coefficient of regression. Find estimation price of orange when price of lemon is y=30.

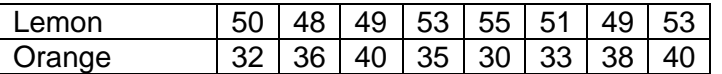

Q.5

- (A) What is meant by Cost of Living Index. Discuss its construction. [05]
- (B) Why Fisher's index number is considered the ideal index number. Explain. [04]
- (C) Following is the information about examine budget of middle class family of any town. Find out cost of living index of 2011 to compare the 2005.

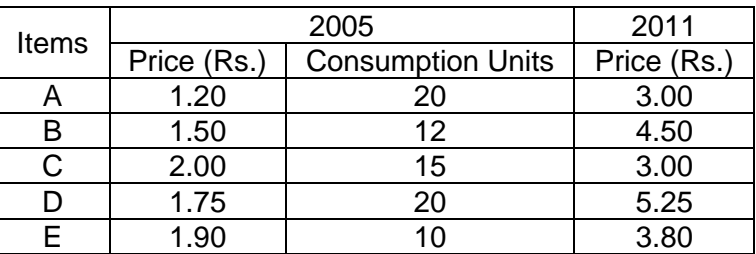

Q.5

- (A) What is index number ? Explain its construction, usefulness and limitations. [07]
- (B) Find the index number using the following data and proved it; Time Reversal Test and Factor Reversal Test. [08]

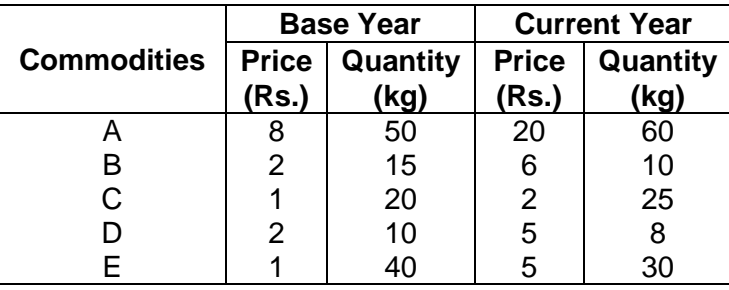

[05]

[06]

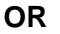

## ગુજરાતી તરજૂમો

 $(90)$ 

**નોંધઃ** ૧. બધા S> પ્રશ્નોના જવાબ આપો. ર. જમણી બાજુના આંકડા ગુણ દર્શાવે છે. કુલ ગુણઃ ૭૦ પ્ર.૧ ચોગ્ચ વિકલ્પ પસંદ કરી ખાલી જગ્યાના જવાબ ઉત્તરવઠીમાં લખો. १. y=F(x)ना महत्तमीडरण माटे ........ थयुं भेधसे. (34)  $\frac{dy}{dx} = 0$  and  $\frac{d^2y}{dx^2} > 0$  (4)  $\frac{d^2y}{dx^2} = 0$  and  $\frac{d^2y}{dx^2} < 0$ (**s**)  $\frac{dy}{dx} = 0$  and  $\frac{d^2y}{dx^2} > 0$ ૨. Q = F (L.K) હોચ જચાં Q=ઉત્પાદનના એકમો, L=શ્રમ અને K=મૂડી તો શ્રમની સીમાંત ઉત્પાદકતા MPL = ........ (અ)  $\frac{dQ}{dL}$  (બ)  $\frac{dK}{dL}$  (s)  $\frac{dQ}{kT}$ 3. R<sup>2</sup>ની કિંમત દંમેશા ........... હોય છે. (34)  $r^2 \ge 1$  (64)  $r^2 = 1$  (5)  $r^2 \le 1$ ૪. જો સંબંધિત બે ચલના પ્રાપ્તાંકો સમાન દિશામાં બદલાતા હોય તો તેમની વચ્ચે ……….. સહસંબંધ છે. (અ) ઋણ (બ) ધન (ક) શૃન્ય <u>પ. સહ વિચરણ અને સહ સંબંધાંકના ચિહ્નો .............. હોય છે.</u>  $(s) r<sup>2</sup>$  $(d)$  r (અ)  $b_{yx}^2$ ७. બે ચલ વચ્ચે સંપૂર્ણ સહસંબંધ હોચ ત્યારે નિચત સંબંધ રેખાઓ વચ્ચેનો ખૂણો ......... ઠોચ છે. (અ) 90<sup>0</sup>  $(d) 0^0$  $(5) 60^{\circ}$  $\zeta$ . ......... પદ્ધતિથી સૂચક આંકની ગણતરીમાં આગમનના વર્ષને આધાર વર્ષ ગણવામાં આવે છે. (બ) અચલ આધારની રીત (ક) બન્ને (અ) પરંપરિત E. કોરૂંબિક બજેટની રીતમાં ભાર ન આપેલ હોય તો .......... મૂકવામાં આવે છે. (અ)  $W = p_0 q_0$  (બ)  $W = p_1 q_1$  (ક)  $W = p_0 q_1$ ૧૦. સૂચક આંકની ગણતરી માટેનું ........ નું સૂત્ર સમય વિપર્યાસ પરીક્ષણને સંતોષતું નથી. (બ) માર્શલ એજવર્થ (ક) પાશે (અ) ફિશર પ્ર.૨

- અ) ખર્ચ વિદ્યેય C=25x  $8x^2+x^3$ , હોય તો સાબિત કરો કે જયારે સરેરાશ ખર્ચ ન્યૂનત્તમ હોય  $($  o  $\vee$ છે, ત્યારે સરેરાશ ખર્ચ (AC) અને સીમાંત ખર્ચ (MC) સરખા થાય છે.
- બ) વિકલન ફળની વ્યાખ્યા આપો. તેની મદદથી y=7-5x<sup>2</sup>નું વિકલન ફળ શોધો.  $(0 \lambda)$
- ક) દ્વિતિય વિકલન ફળ એટલે શું ? આર્થિક વિશ્લેષણમાં તે કેવી રીતે ઉપયોગી છે ?  $(05)$

## અથવા

- પ્ર.૨
- એક ઈજારદાર પેઢીનું માંગનું વિધેય અને કુલ ખર્ચનું વિધેય અનુક્રમે P=15-Q અને અ)  $(02)$  $C=10+4Q$  होय तो,
	- (૧) નફાનું વિદ્યેચ, સીમાન્ત ખર્ચનું વિદ્યેચ અને સરેરાશ ખર્ચનું વિદ્યેચ શોધો.
	- (२) नही भहत्तभ जने ते ઉत्पादननुं स्तर शोधो अने भहत्तभ नही शोधो.
- બ) નીચે જણાવેલ ખ્યાલો ઉદાહરણ સહિત સમજાવો. (૧) આંશિક વિકલન (૨) કુલ વિકલન

 $( 0 0)$ 

- $y_{.3}$
- અ) સહ સંબંધનો અર્થ સમજાવો. સહસંબંધતા અભ્યાસની રીત વિકીર્ણ આકૃતિની મદદથી  $($  o  $\vee$ સમજાવો.
- બ) બે વસ્તુના વેચાણમાંથી પ્રાપ્ત થચેલ નફાની માહિતી નીચે મુજબ છે. તે પરથી બે વસ્તુ  $(90)$ વચ્ચે સહ સંબંધાંક શોધો અને તેનું અર્થઘટન કરો. સંભવિત દોષ શોધો.

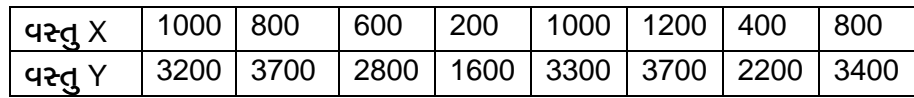

અથવા

 $y.3$ 

- અ) સંભવિત દોષ એટલે શું ? સહ સંબંધાંકનું અર્થઘટન કેવી રીતે કરશો. સમજાવો.  $($ o $\nu)$
- બ) એક દ્વિચલ નિદર્શ માટે નીચેની માહિતી મળે છે. તે ઉપરથી ગુણન-પ્રઘાતની રીતથી  $($  o  $\vee$ સહસંબંધાંક શોધો.

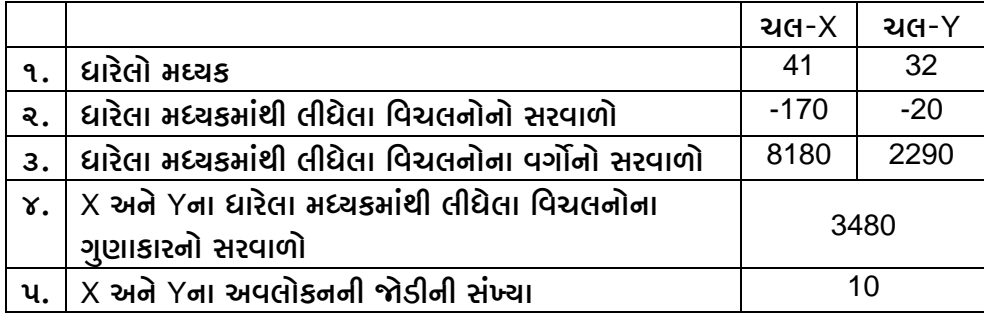

ક) બે વિષયો આંકડાશાસ્ત્ર અને અર્થશાસ્ત્રમાં દસ વિદ્યાર્થીઓના ક્રમાંકો નીચે મુજબ છે.  $($ o $\nu)$ સહ સંબંધાંક શોધો.

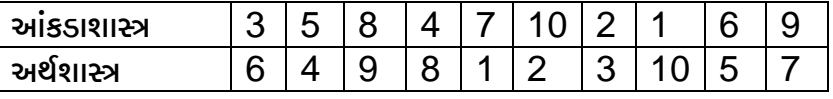

স.১

- અ) નિચત સંબંધાંક એટલે શું ? નિચત સંબંધના ગુણધર્મો સમજાવો.  $($ o $\nu)$
- નિયત સંબંધ સમીકરણ સમજાવો. સહ સંબંધ અને નિયત સંબંધ વચ્ચેનો તફાવત  $($ o $\nu)$ બ) સમજાવો.

ક) નીચે આપેલી માહિતી પરથી બે નિચત સંબંધાંકો અને નિચત સંબંધ રેખાઓ શોધો.  $(01)$ જયારે  $X = 100$  હોય ત્યારે Yની આગણિત કિંમત શોધો.

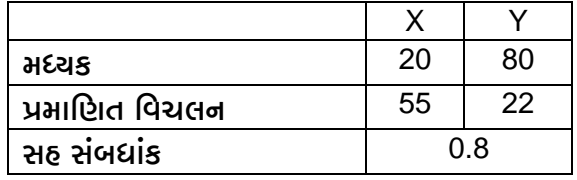

અથવા

 $4.8$ 

- ગુણાત્મક સંબંધ એટલે શું ? ગુણાત્મક સંબંધના પ્રકારો સમજાવો. અ)  $($ ou $)$
- નિયત સંબંધ ત્રુટિના કારણો સમજાવો. બ)
- મોસંબી અને નારંગીની માહિતી નીચે મુજબ છે. તે પરથી નિચત સંબંધાંકો ગણો અને નિચત સંબંધ  $($ o $\nu)$  $\mathbf{s})$ સમીકરણ શોધો. જ્યારે મોસંબીની કિંમત Y=30 હોય ત્યારે નારંગીની કિંમતનું આગણન કરો.

 $(0u)$ 

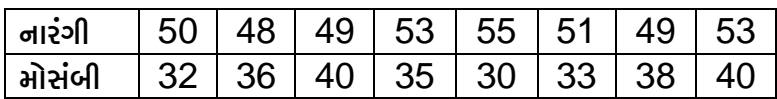

y.u

- અ) જીવન નિર્વાહનો સૂચક આંક એટલે શું ? તેની રચનાના મુદ્દાઓ ચર્ચો.  $($ o $\nu)$
- બ) ફિશરના સૂચક આંકને 'આદર્શ' સૂચક આંક શા માટે કહેવામાં આવે છે ? સમજાવો.  $(0 \lambda)$
- ક) કોઈ એક શહેરના મધ્યમ વર્ગના ફુટુંબોના અંદાજ પત્રોની તપાસ નીચે મુજબની માહિતી  $(05)$ આપે છે. 2005ની સરખામણીએ 2011માટે જીવન નિર્વાદ ખર્ચનો સૂચક આંક શોધો.

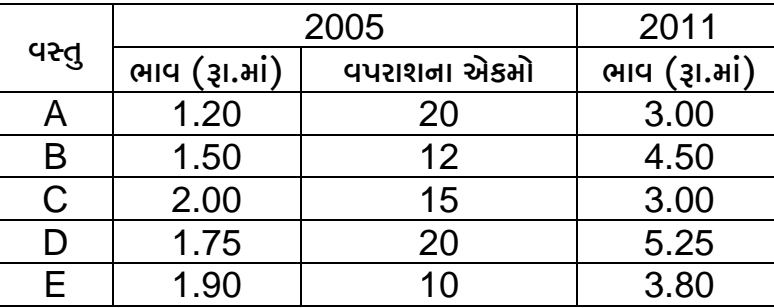

પ્ર.૫

- સૂચક આંક એટલે શું ? સૂચક આંકની રચના, ઉપયોગીતા અને મર્ચાદાઓ સમજાવો.  $( 0 0 )$ અ)
- નીચેની માહિતી પરથી ફિશરનો સૂચકઆંક શોધો અને બતાવો કે તે સમય વિપર્યાસ અને  $(oc)$ બ) પદ વિપર્યાસ પરીક્ષણ સંતોષે છે.

|                            | આધાર વર્ષ     |              | <u>ચાલુ</u> વર્ષ |                  |
|----------------------------|---------------|--------------|------------------|------------------|
| વસ્તુ                      | ભાવ (રૂા.માં) | ४९थो (डि.आ.) | ભાવ (રૂા.માં)    | જથ્થો (કિ.ગ્રા.) |
|                            |               | 50           | 20               | 60               |
| B                          |               | 15           |                  | 10               |
| C                          |               | 20           |                  | 25               |
|                            |               | 10           | 5                |                  |
|                            |               |              |                  | 30               |
| $\sim$<br>$\sim$<br>$\sim$ |               |              |                  |                  |

 $\omega$   $\omega$   $\omega$